## **Вебинар «Интеграция топологического редактора TopoR в единую среду разработки Delta Design»**

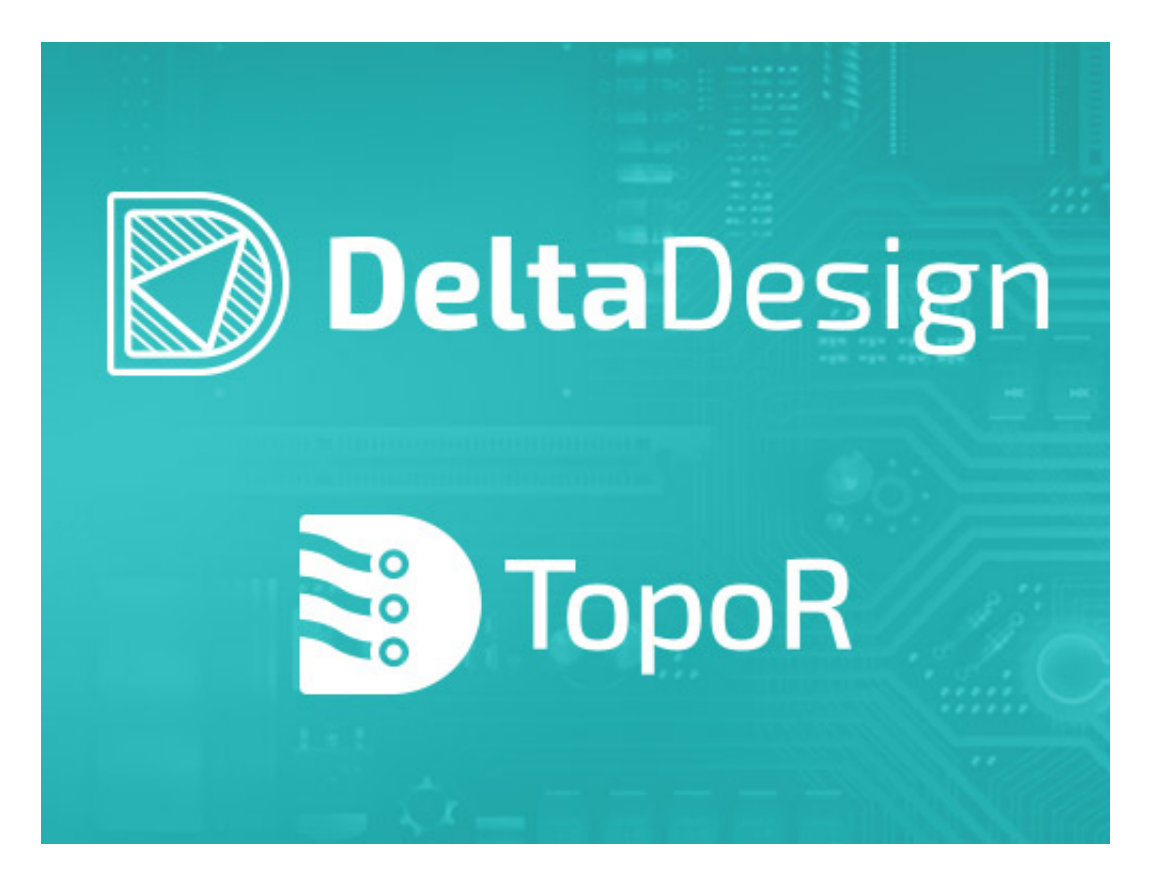

## **18 ноября демонстрируем работу редактора печатных плат в режиме трассировки TopoR.**

 18 ноября в 11:00 по московскому времени пройдет очередная демонстрация новых возможностей Delta Design 3.0. В этот раз поговорим о нюансах проектирования сложных печатных плат в режиме TopoR. Тема встречи: «Интеграция топологического редактора TopoR в единую среду разработки Delta Design». [Регистрация](https://events.webinar.ru/5485407/6706567)

 В Delta Design 3.0 продолжаем реализовывать концепцию единой сквозной среды проектирования. Уникальный высокопроизводительный топологический трассировщик [TopoR](/products/delta-design/topor/#review) теперь полностью интегрирован в редактор печатных плат и является одним из двух режимов трассировки. Теперь нет необходимости в конвертации данных в процессе проектирования по пути Delta Design – TopoR – Delta Design.

 На вебинаре продемонстрируем режим трассировки TopoR, в т.ч. покажем:

- удобные полуавтоматические функции: подвижка переходов и подвижка переходов с перекладкой проводников, перекладка проводников;
- инструментарий по преобразованию цепей в области металлизации;
- интерактивную трассировку, перенос объектов (переходного отверстия, компонента) на разведенной плате с подталкиванием переходов и компонентов;
- расчет формы проводников (AnyAngle, with Arcs, 45Angle);
- задание правил для сигнальных цепей и выравнивание сигналов;
- импорт дизайнов из TopoR предыдущих версий.

 Разработчики, которые ранее пользовались отдельным продуктом, получат полное представление о работе с обновленными интерфейсом в составе единой среды Delta Design 3.0. А новые пользователи смогут ознакомиться с режимом TopoR и оценить расширенные инструменты Delta Design 3.0 для работы с печатными платами.

**Ведущий вебинара:** Иван Волков, инженер по применению, ЭРЕМЕКС

**Дата и время проведения:** 18 ноября 2020 г., 11:00 – 11:40 (время московское).

**Тема:** «Интеграция топологического редактора TopoR в единую среду разработки Delta Design».

 Участие в вебинаре бесплатное, требуется предварительная регистрация по [ссылке.](https://events.webinar.ru/5485407/6706567)

## **До встречи на вебинаре!**